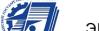

.<br>ДОКУМЕНТ ПОДПИСАН<br>ЯЛЕКТРОННОЙ ПОДПИСЬЮ

9DCC0009682F0F8E3ED63<br>дов Иван Александрович<br>02.02.2021 до 02.05.2022 96411AA6A8C410EE

#### МИНОБРНАУКИ РОССИИ

Воткинский филиал

федерального государственного бюджетного образовательного учреждения высшего образования «Ижевский государственный технический университет имени М.Т. Калашникова»

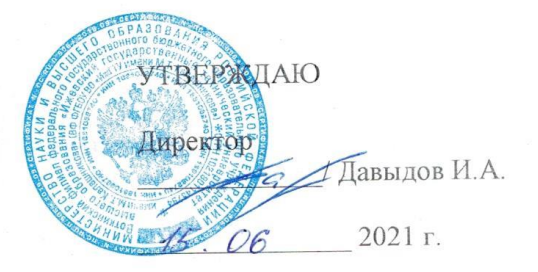

#### РАБОЧАЯ ПРОГРАММА ДИСЦИПЛИНЫ

#### Системы автоматизации инженерных расчетов

направление 15.03.05 - Конструкторско-технологическое обеспечение машиностроительных производств

профиль Технология машиностроения

уровень образования: бакалавриат

форма обучения: очная

общая трудоемкость дисциплины составляет:  $\overline{2}$ зачетные елиницы

Кафедра Технология машиностроения и приборостроения

Составитель Давыдов Иван Александрович, к.т.н., доцент

Рабочая программа составлена на основании ФГОС ВО - бакалавриат по направлению подготовки 15.03.05 «Конструкторско-технологическое обеспечение машиностроительных производств» (уровень бакалавриата) № 1044 от 17.08.2020 и рассмотрена на заседании кафедры

Протокол от  $\overline{15}$ . С6 2014 г. № 6

Заведующий кафедрой «Технология машиностроения приборостроения»

 $\mathbb{Z}$  P.M. Бакиров

#### СОГЛАСОВАНО

Количество часов рабочей программы и формируемые компетенции соответствуют учебному плану 15.03.05 - Конструкторско-технологическое обеспечение машиностроительных производств

Председатель учебно-методической комиссии по направлению подготовки 15.03.05 - Конструкторско-технологическое обеспечение машиностроительных производств

А.Н. Шельпяков  $1506$  $20\mathscr{H}$ r.

Ведущий специалист учебной части ВФ ФГБОУ ВО «ИжГТУ имени М.Т. Калашникова»

 $\sigma$ C COJOBbeBa JI.H.<br>15.06. 2021 г.

 $\overline{2}$ 

## Аннотация к дисциплине

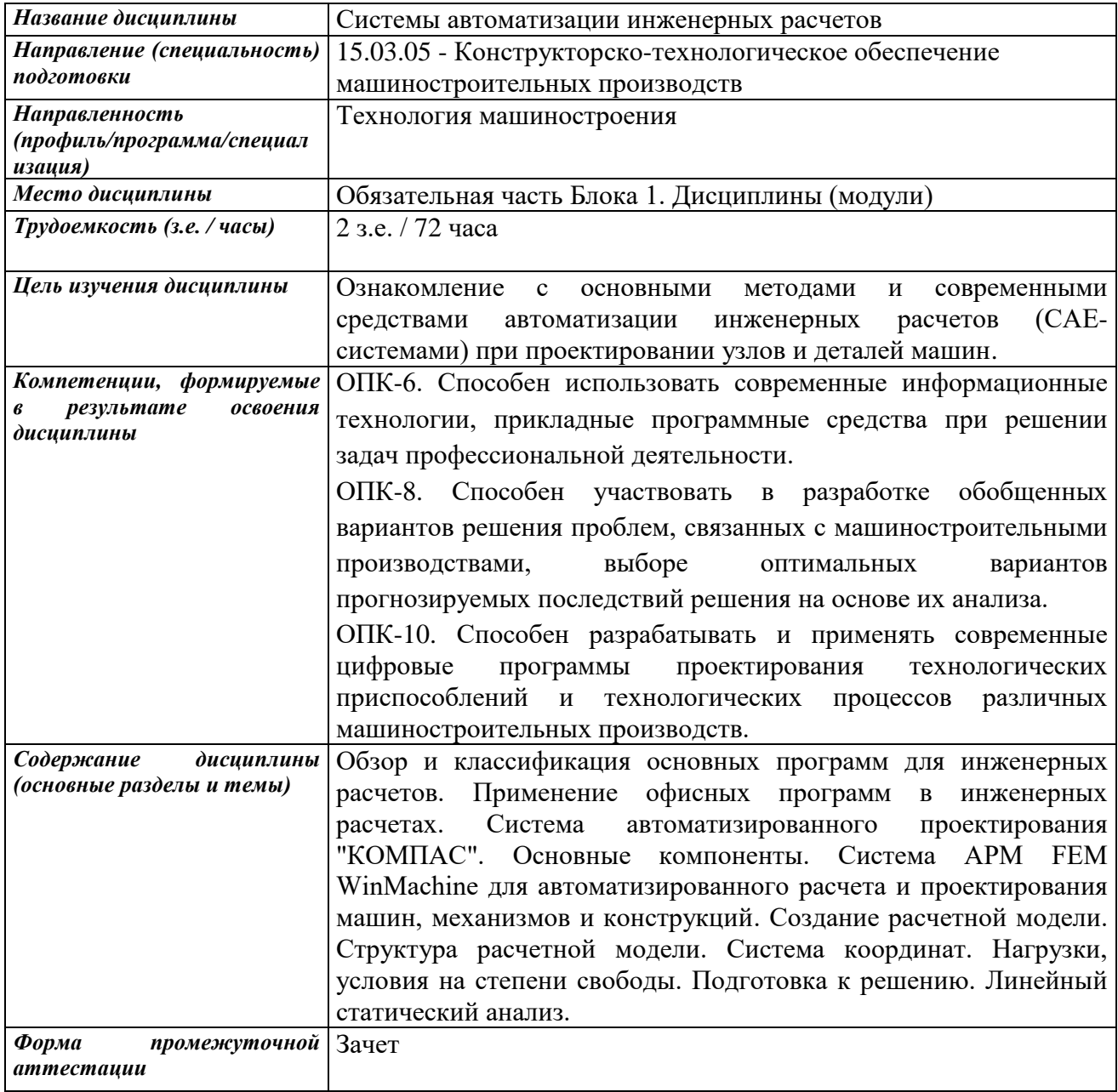

## **1. Цели и задачи дисциплины:**

**Целью** освоения дисциплины является ознакомление с основными методами и современными средствами автоматизации инженерных расчетов (CAE-системами) при проектировании узлов и деталей машин.

**Задачи** дисциплины:

 приобретение теоретических знаний по методикам и привитие практических навыков применения автоматизированных расчетов с использованием CAE-систем для решения инженерных задач в области прочностных, тепловых, аэро- и гидродинамических расчетов.

## **2. Планируемые результаты обучения**

В результате освоения дисциплины у студента должны быть сформированы

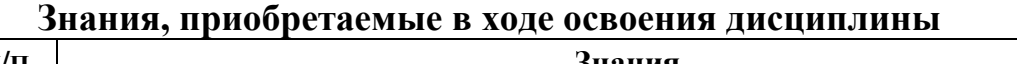

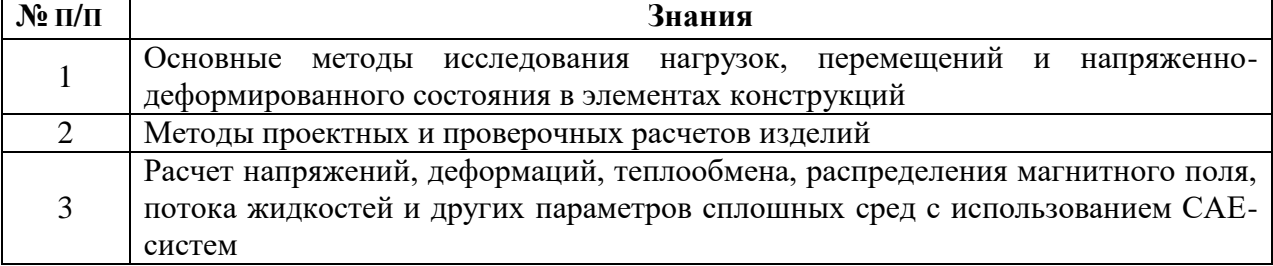

#### **Умения, приобретаемые в ходе освоения дисциплины**

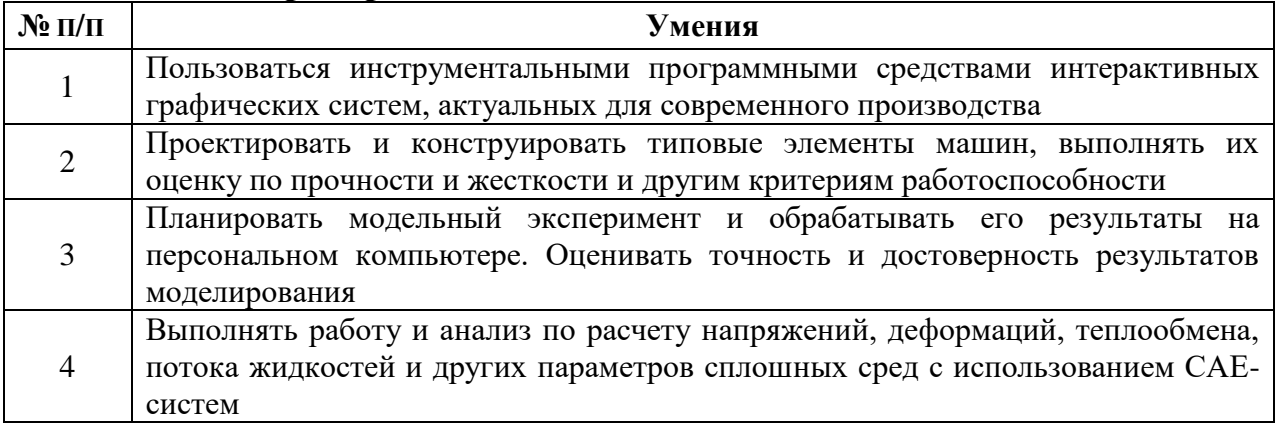

#### **Навыки, приобретаемые в ходе освоения дисциплины**

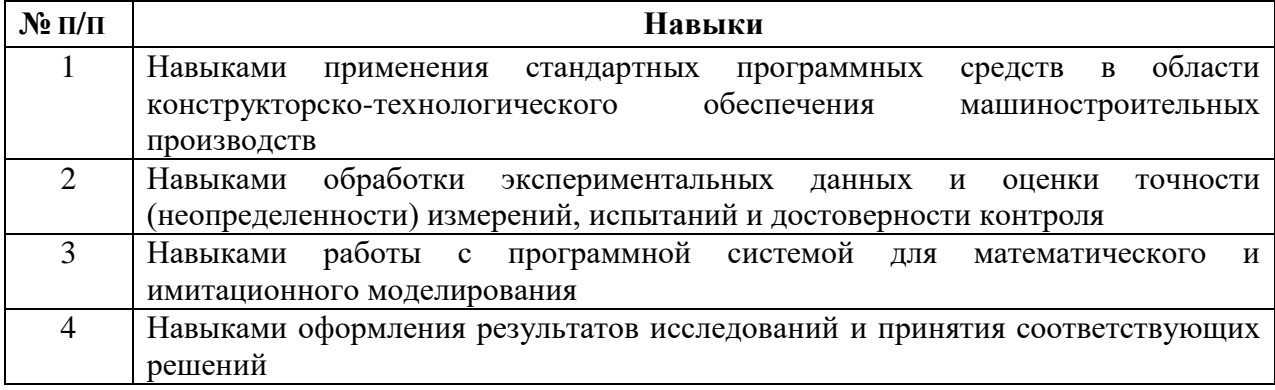

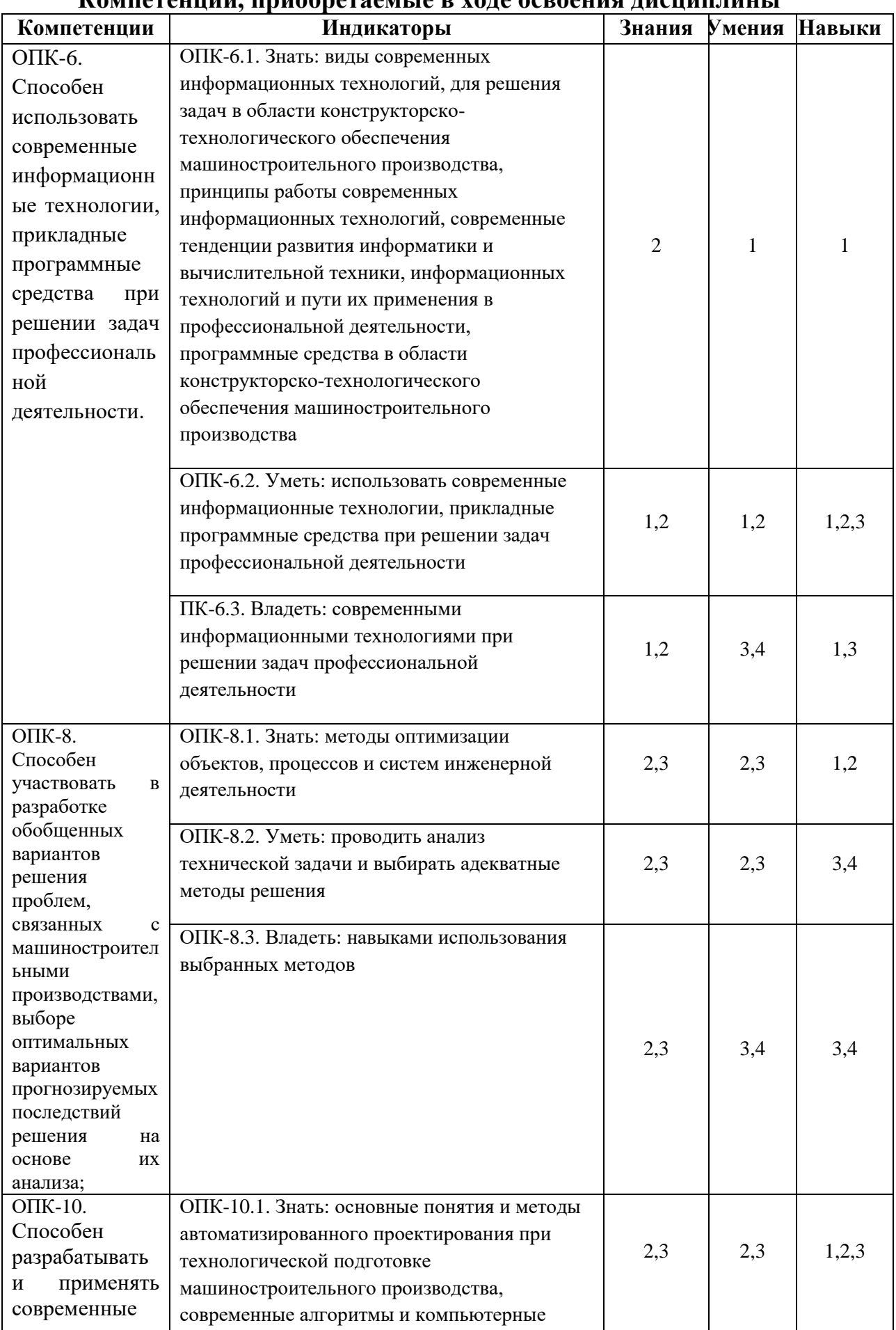

## **Компетенции, приобретаемые в ходе освоения дисциплины**

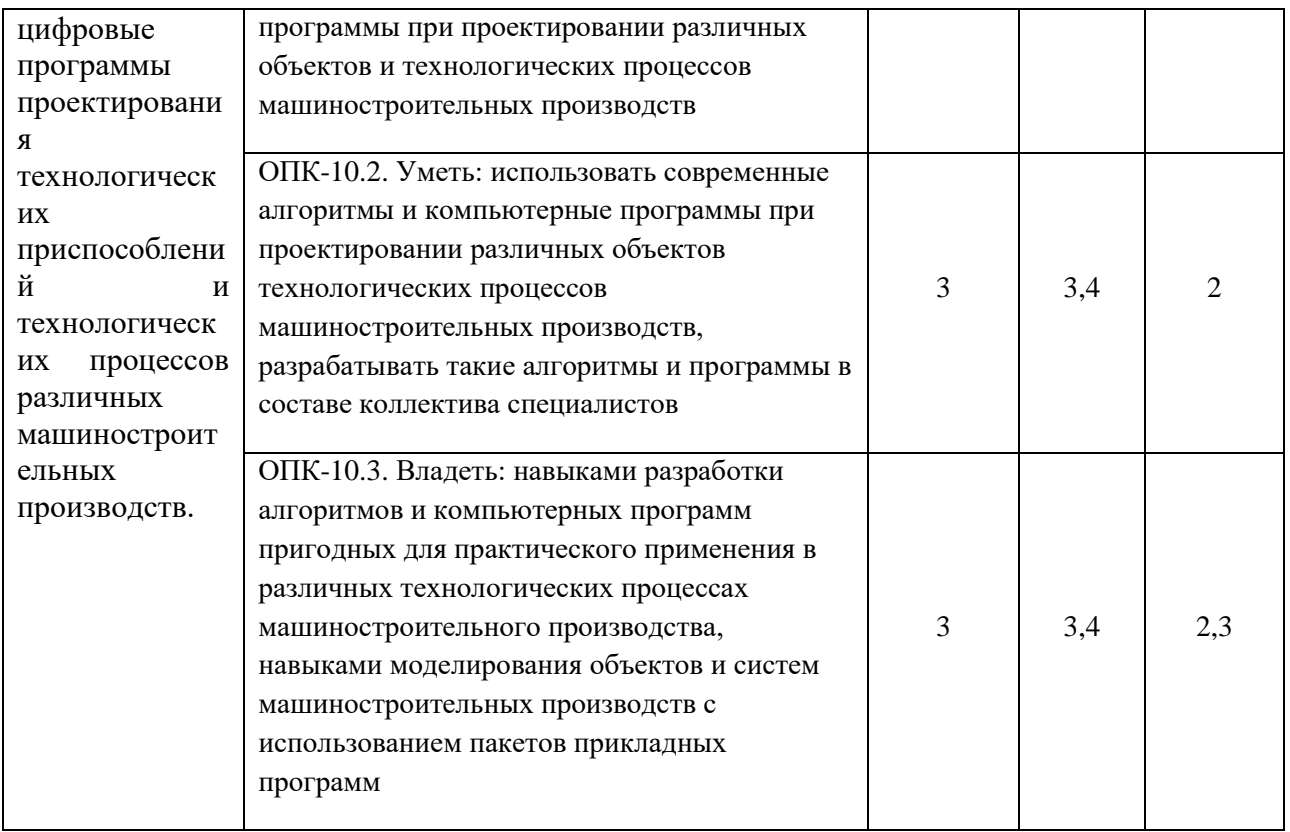

#### Место дисциплины в структуре ООП  $3.$

Дисциплина относится к обязательной части Блока 1 «Дисциплины (модули)» ООП.

Дисциплина изучается на 2 курсе в 4 семестре.

Изучение дисциплины базируется на знаниях, умениях и навыках, полученных при освоении дисциплин (модулей): Информатика. Методы компьютерного конструирования. Сопротивление материалов.

Перечень последующих дисциплин (модулей), для которых необходимы знания, умения и навыки, формируемые данной учебной дисциплиной (модулем): Детали машин, Оптимальное проектирование в машиностроении, Технологическая оснастка, Технология машиностроения.

 $\overline{4}$ . Структура и содержание дисциплины

#### $4.1$ Структура лиспиплин

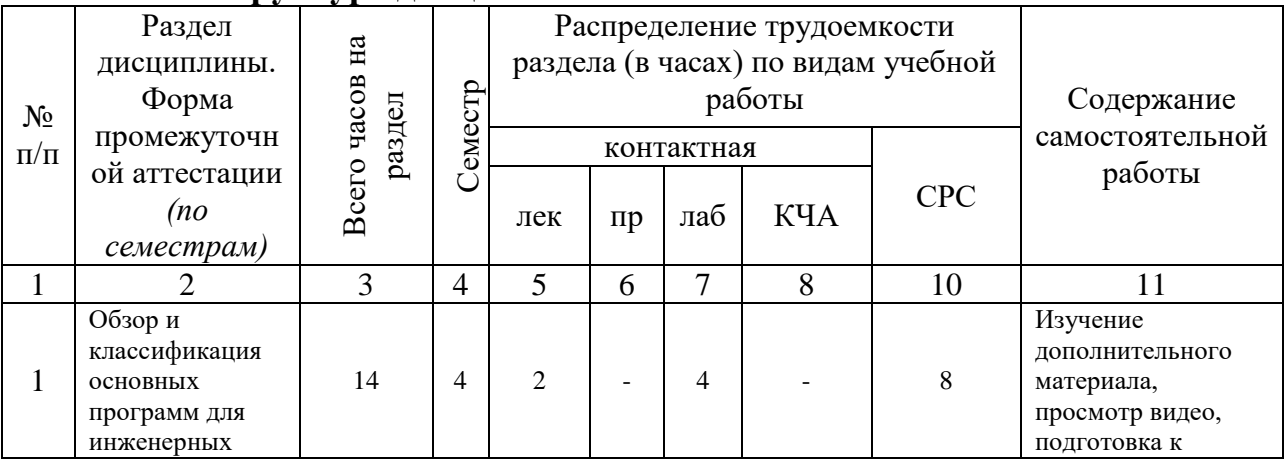

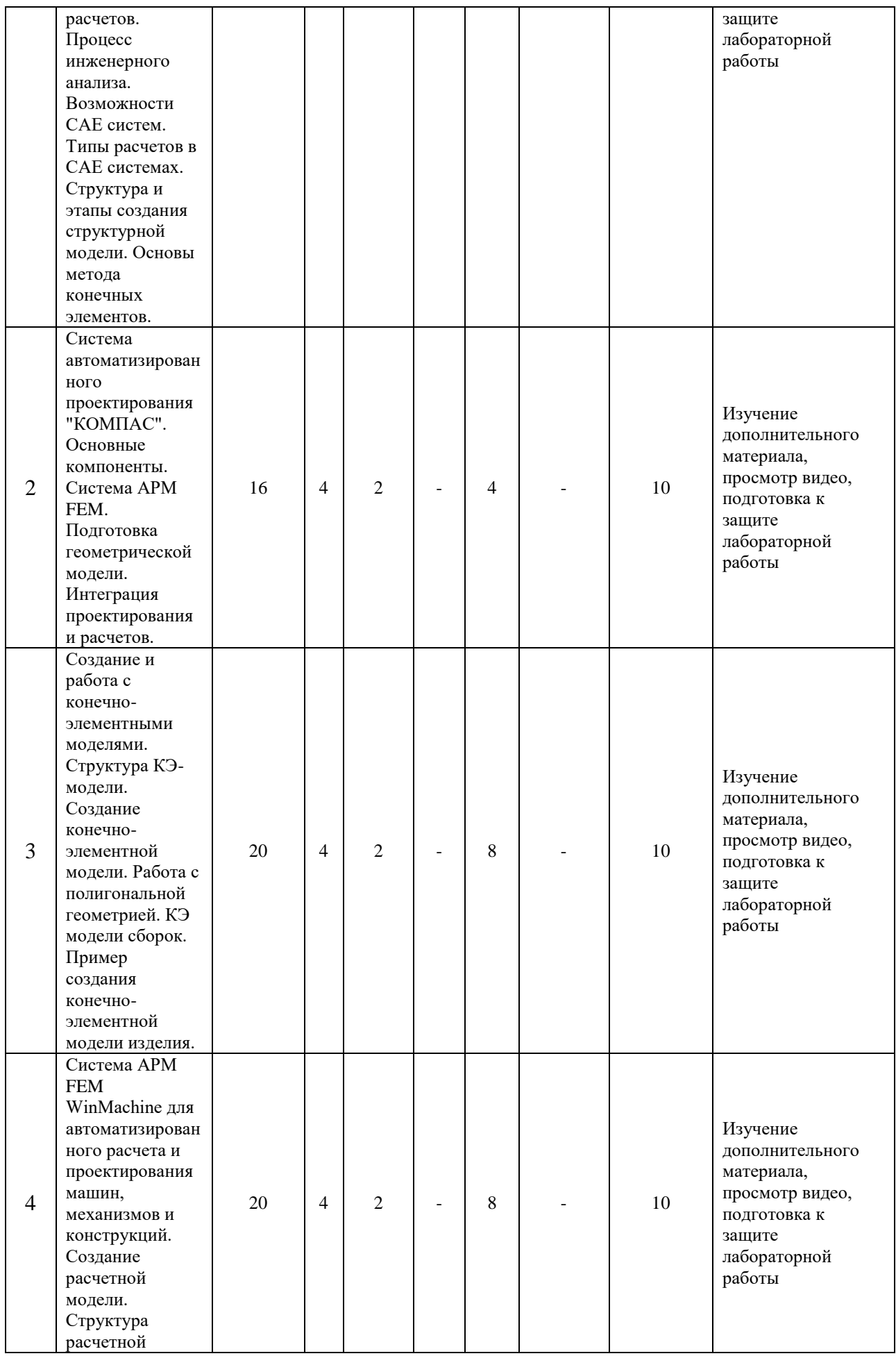

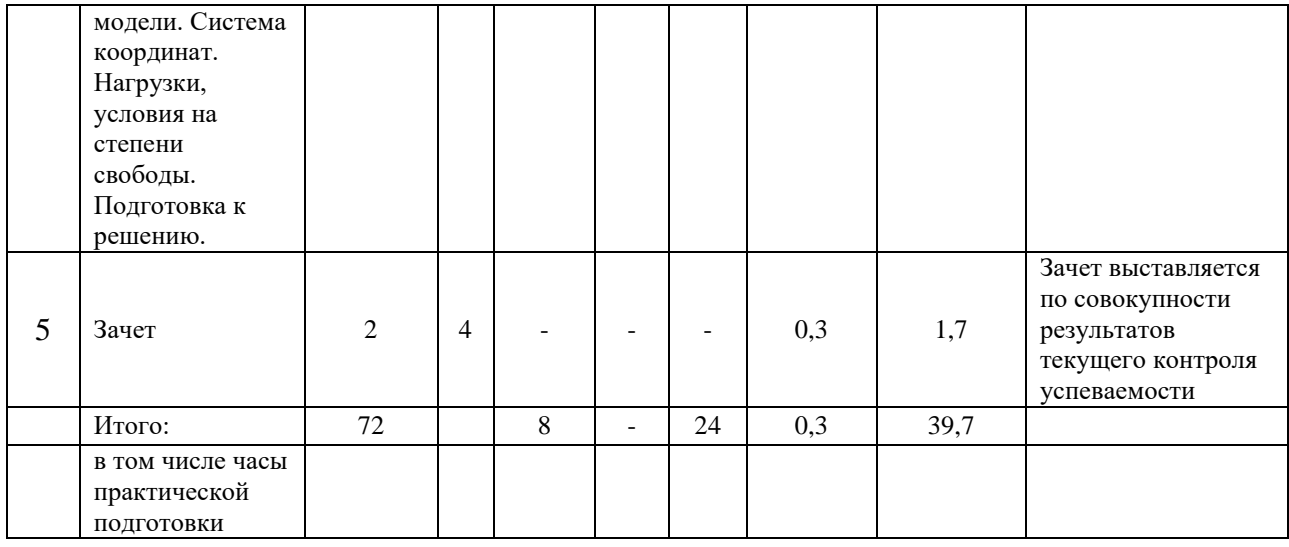

## **4.2 Содержание разделов курса и формируемых в них компетенций**

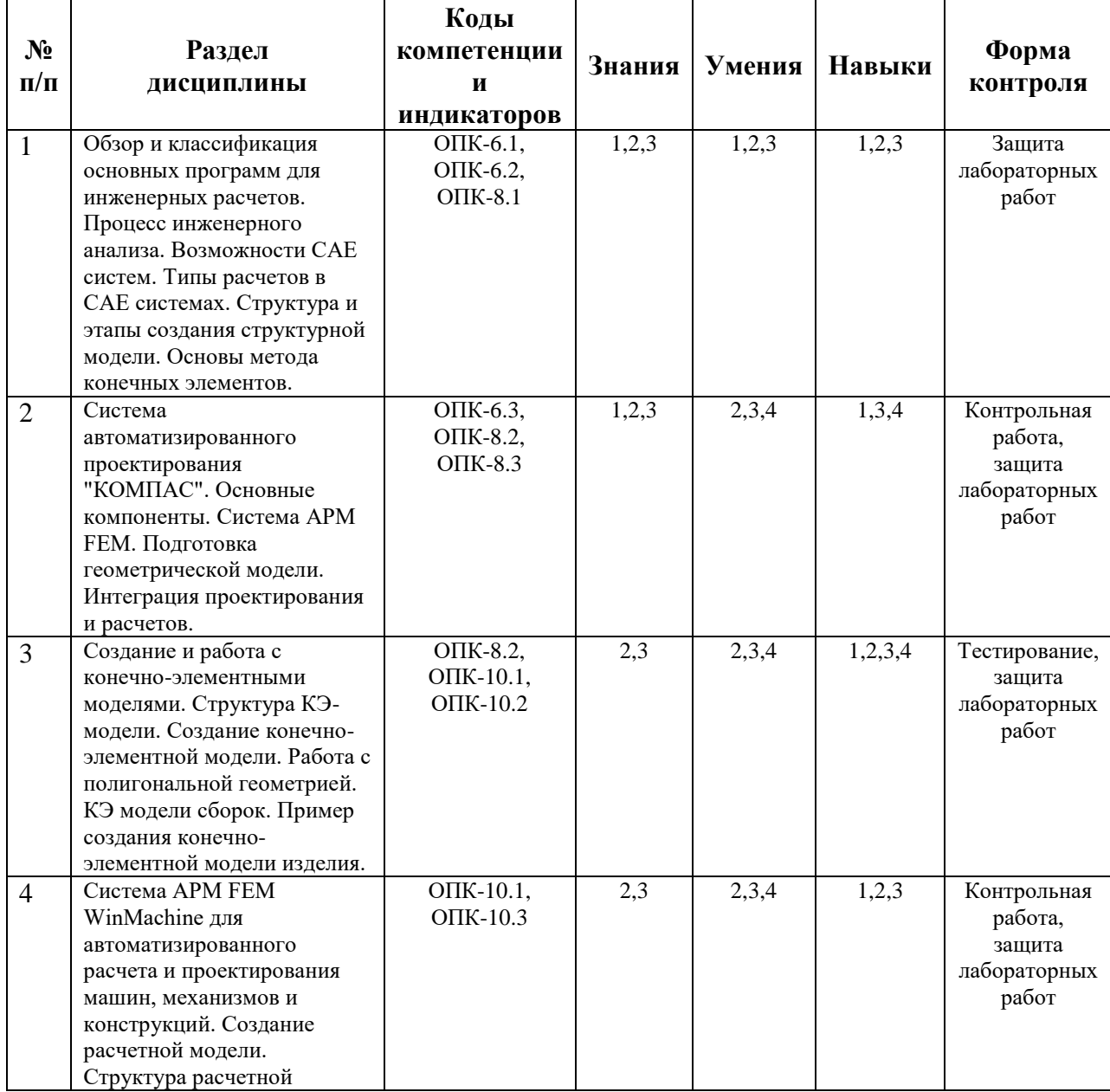

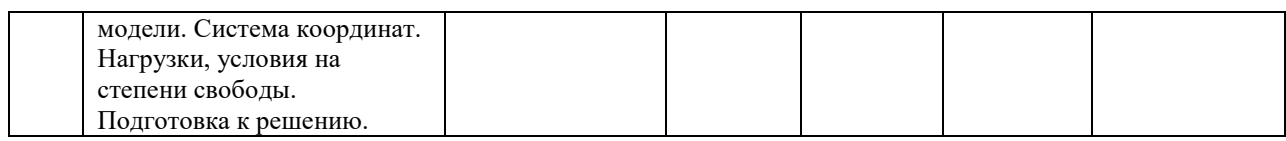

## **4.3 Наименование тем лекций, их содержание и объем в часах**

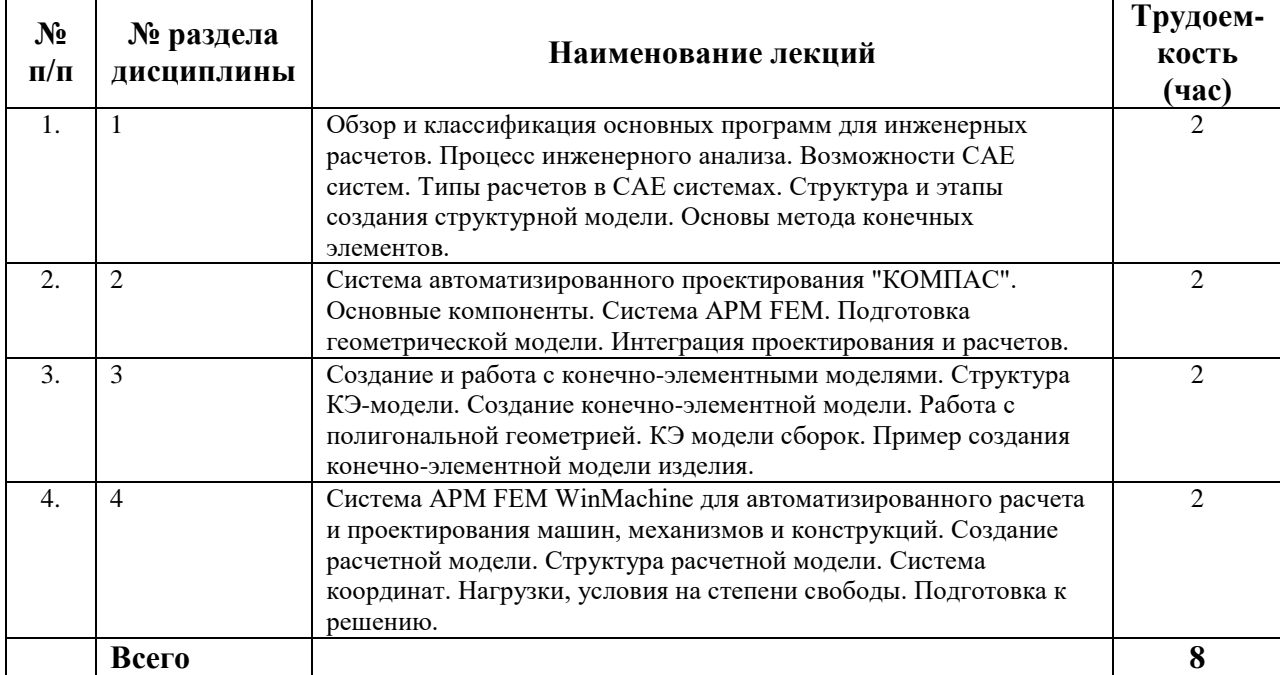

## **4.4 Наименование тем практических занятий, их содержание и объем в часах**

Практические занятия Рабочим учебным планом не предусмотрены.

## **4.5 Наименование тем лабораторных работ, их содержание и объем в часах**

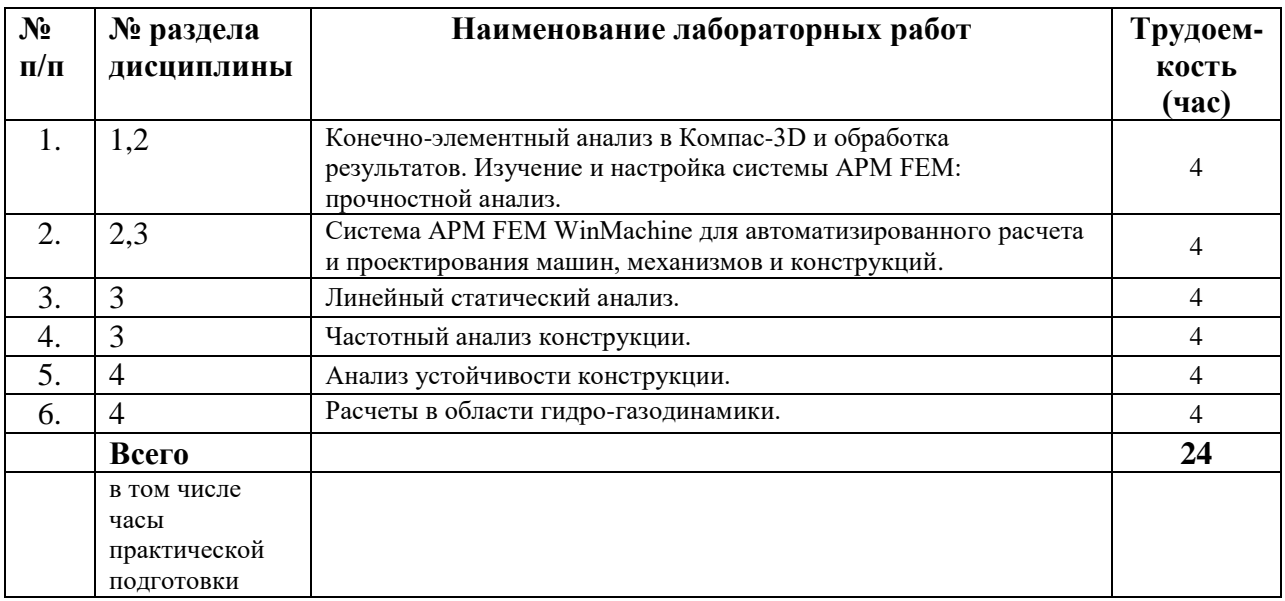

## **5. Оценочные материалы для текущего контроля успеваемости и промежуточной аттестации по дисциплине**

Для контроля результатов освоения дисциплины проводятся:

– тестирование:

1. Процесс инженерного анализа. Возможности CAE систем. Типы расчетов в САЕ системах.

2. Система APM FEM в САПР «Компас-3D».

3. Структура КЭ-модели. Создание конечно-элементной модели.

4. Система APM FEM WinMachine для автоматизированного расчета и проектирования машин, механизмов и конструкций.

– защиты лабораторных работ;

зачет.

Примечание: оценочные материалы (типовые варианты тестов, контрольных работ и др.) приведены в приложении к рабочей программе дисциплины.

Промежуточная аттестация по итогам освоения дисциплины – зачет*.*

## **6. Учебно-методическое и информационное обеспечение дисциплины:**

## **а) основная литература:**

1. Звонов, А. О. Системы автоматизации проектирования в машиностроении [Электронный ресурс] : учебное пособие / А. О. Звонов, А. Г. Янишевская. — Электрон. текстовые данные. — Омск : Омский государственный технический университет, 2017. — 122 c. — 978-5-8149-2372-1. — Режим доступа:

<http://www.iprbookshop.ru/78469.html>

2. Иванов, С. Е. Интеллектуальные программные комплексы для технической и технологической подготовки производства. Часть 5. Системы инженерного расчета и анализа деталей и сборочных единиц [Электронный ресурс] : учебно-методическое пособие / С. Е. Иванов ; под ред. Д. Д. Куликов. — Электрон. текстовые данные. — СПб. : Университет ИТМО, 2011. — 48 c. — 2227-8397. — Режим доступа: <http://www.iprbookshop.ru/66465.html>

## **б) дополнительная литература:**

3. Колоколов, С. Б. Автоматизированный расчет стержневых конструкций [Электронный ресурс] : методические указания к выполнению лабораторных работ / С. Б. Колоколов. — Электрон. текстовые данные. — Оренбург : Оренбургский государственный университет, ЭБС АСВ, 2005. — 26 c. — 2227-8397. — Режим доступа: <http://www.iprbookshop.ru/21560.html>

4. Темис, Ю. М. Расчет напряженно-деформированного состояния конструкций методом конечных элементов [Электронный ресурс] : методические указания к выполнению лабораторных работ по курсу «Системы автоматизированного проектирования» / Ю. М. Темис, Х. Х. Азметов ; под ред. И. В. Станкевич. — Электрон. текстовые данные. — М. : Московский государственный технический университет имени

Н.Э. Баумана, 2012. — 53 c. — 2227-8397. — Режим доступа: <http://www.iprbookshop.ru/31216.html>

5. Абдулхаков, К. А. Расчет на прочность элементов конструкций [Электронный ресурс] : учебное пособие / К. А. Абдулхаков, В. М. Котляр, С. Г. Сидорин. — Электрон. текстовые данные. — Казань : Казанский национальный исследовательский технологический университет, 2012. — 119 c. — 978-5-7882-1324-8. — Режим доступа: <http://www.iprbookshop.ru/62576.html>

6. Компас-3D v17. Руководство пользователя [https://kompas.ru/source/info\\_materials/2018/KOMPAS-3D-v17\\_Guide.pdf](https://kompas.ru/source/info_materials/2018/KOMPAS-3D-v17_Guide.pdf)

## **в) методические указания:**

7. Давыдов И.А. Методические указания по выполнению лабораторной работы «Определение погрешности формы при точении нежестких заготовок». 2016г.

8. Давыдов И.А. Методические указания по выполнению лабораторной работы «ОБЩИЙ РАСЧЕТ ВАЛА В МОДУЛЕ APM SHAFT». 2016г.

9. Давыдов И.А. Методические указания по выполнению лабораторной работы «ПРОЧНОСТНОЙ РАСЧЕТ ОБОЛОЧЕЧНОЙ МОДЕЛИ, ПОСТРОЕННОЙ С ИСПОЛЬЗОВАНИЕМ РЕДАКТОРА APM STUDIO». 2016г.

10. Давыдов И.А. Методические указания по выполнению лабораторной работы «ПРОЕКТИРОВАНИЕ КОНСОЛЬНОГО КРАНА С ИСПОЛЬЗОВАНИЕМ САПР APM WINMACHINE». 2016г.

11. Учебно-методическое пособие по организации самостоятельной работы обучающихся: для обучающихся по направлению подготовки 15.03.05 - Конструкторско-технологическое обеспечение машиностроительных производств/ сост. Р.М. Бакиров, Е.В. Чумакова. – Воткинск: Изд. ВФ ИжГТУ имени М.Т. Калашникова, 2019. – 15 с. – Режим доступа:

[http://vfistu.ru/images/files/Docs/metorg\\_po\\_sam\\_rabote.pdf](http://vfistu.ru/images/files/Docs/metorg_po_sam_rabote.pdf)

12. Оформление контрольных работ, рефератов, курсовых работ и проектов, отчетов по практике, выпускных квалификационных работ: методические указания/ сост.: А.Ю. Уразбахтина, Р.М. Бакиров, В.А. Смирнов – Воткинск: Изд. ВФ ИжГТУ имени М.Т. Калашникова, 2018. – 25 с. Режим доступа:

[http://vfistu.ru/images/files/Docs/metodichka\\_po\\_oformleniu\\_v3.pdf](http://vfistu.ru/images/files/Docs/metodichka_po_oformleniu_v3.pdf)

**г) перечень ресурсов информационно-коммуникационной сети Интернет:**

1. Электронно-библиотечная система IPRbooks http://istu.ru/material/elektronno-bibliotechnaya-sistema-iprbooks.

2. Электронный каталог научной библиотеки ИжГТУ имени М.Т. Калашникова Web ИРБИС http://94.181.117.43/cgibin/irbis64r\_12/cgiirbis\_64.exe?LNG=&C21COM=F&I21DBN=IBIS&P21DBN= IBIS.

3. Национальная электронная библиотека – http://нэб.рф.

4. Мировая цифровая библиотека – http://www.wdl.org/ru/.

5. Международный индекс научного цитирования Web of Science – http://webofscience.com.

6. Научная электронная библиотека eLIBRARY.RU – https://elibrary.ru/defaultx.asp.

7. Справочно-правовая система КонсультантПлюс [http://www.consultant.ru/.](http://www.consultant.ru/)

8. https://apm.ru/apm-fem

9. https://apm.ru/apm-winmachine

10. http://ansys.ru/

11. http://kompas.ru/

12. http://edu.ascon.ru/

**д) лицензионное и свободно распространяемое программное обеспечение:**

1. Microsoft Office.

2. КОМПАС-3D.

3. Система автоматизированного расчета и проектирования механического оборудования и конструкций APM WinMachine 15.

4. APM FEM для КОМПАС-3D.

## **7. Материально-техническое обеспечение дисциплины:**

1. Лекционные занятия*.*

Учебные аудитории для лекционных занятий укомплектованы мебелью и техническими средствами обучения, служащими для представления учебной информации большой аудитории (наборы демонстрационного оборудования (проектор, экран, компьютер/ноутбук), учебно-наглядные пособия, тематические иллюстрации).

2. Лабораторные работы*.*

Для лабораторных занятий используется аудитории №101 и №205, оснащенные следующим оборудованием: интерактивная доска, компьютеры, интерактивный учебный класс.

3. Самостоятельная работа.

Помещения для самостоятельной работы оснащены компьютерной техникой с возможностью подключения к сети «Интеренет» и доступом к электронной информационно-образовательной среде ИжГТУ имени М.Т. Калашникова:

- библиотека ВФ ИжГТУ имени М.Т. Калашникова (адрес: 427430, г. Воткинск, ул. Шувалова, д. 1).

При необходимости рабочая программа дисциплины (модуля) может быть адаптирована для обеспечения образовательного процесса инвалидов и лиц с ограниченными возможностями здоровья, в том числе для обучения с применением дистанционных образовательных технологий. Для этого

требуется заявление студента (его законного представителя) и заключение психолого-медико-педагогической комиссии (ПМПК).

## **Лист согласования рабочей программы дисциплины (модуля) на учебный год**

Рабочая программа дисциплины **«**Системы автоматизации инженерных расчетов**»** по направлению подготовки 15.03.05 – Конструкторско-технологическое обеспечение

машиностроительных производств

по профилю

Технология машиностроения

# согласована на ведение учебного процесса в учебном году:

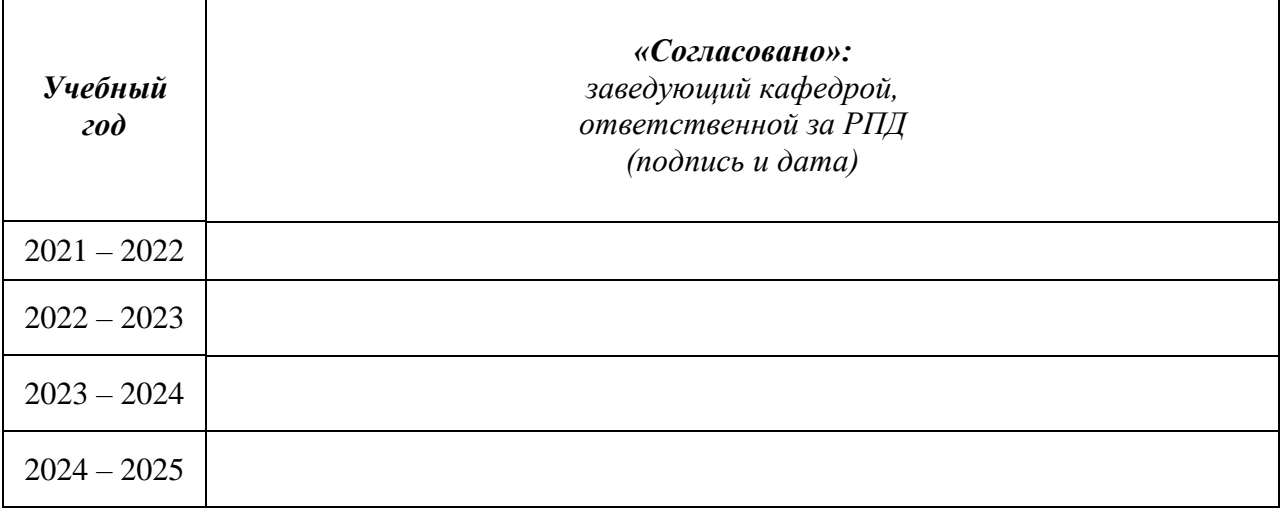

## МИНОБРНАУКИ РОССИИ Воткинский филиал федерального государственного бюджетного образовательного учреждения высшего образования

«Ижевский государственный технический университет имени М.Т. Калашникова»

## **Оценочные средства по дисциплине**

#### Системы автоматизации инженерных расчетов

направление 15.03.05 – Конструкторско-технологическое обеспечение машиностроительных производств

профиль Технология машиностроения

уровень образования: бакалавриат

форма обучения: очная

общая трудоемкость дисциплины составляет: 2 зачетные единицы

## **1. Оценочные средства**

Оценивание формирования компетенций производится на основе результатов обучения, приведенных в п. 2 рабочей программы и ФОС. Связь разделов компетенций, индикаторов и форм контроля (текущего и промежуточного) указаны в таблице 4.2 рабочей программы дисциплины.

Оценочные средства соотнесены с результатами обучения по дисциплине и индикаторами достижения компетенций, представлены ниже.

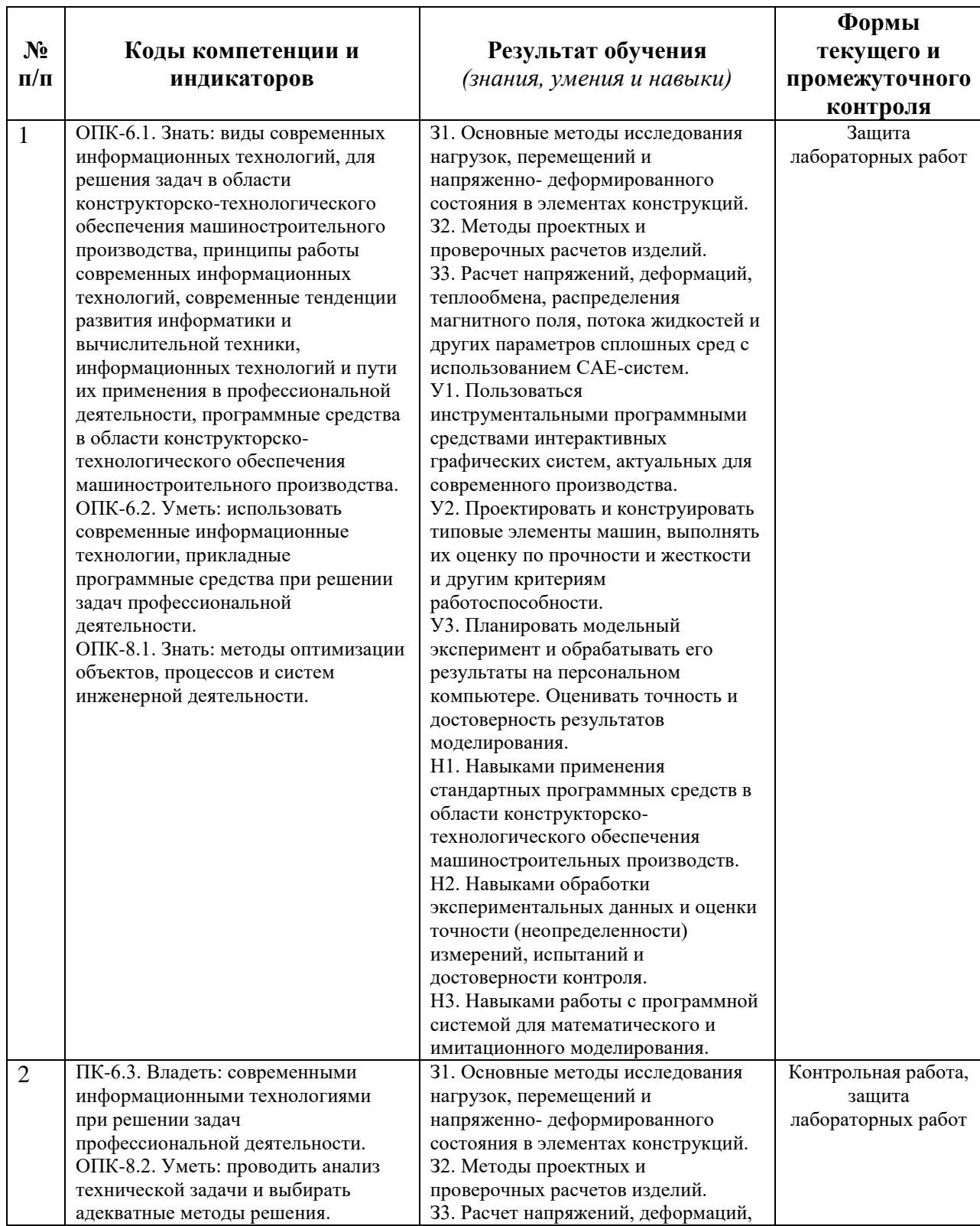

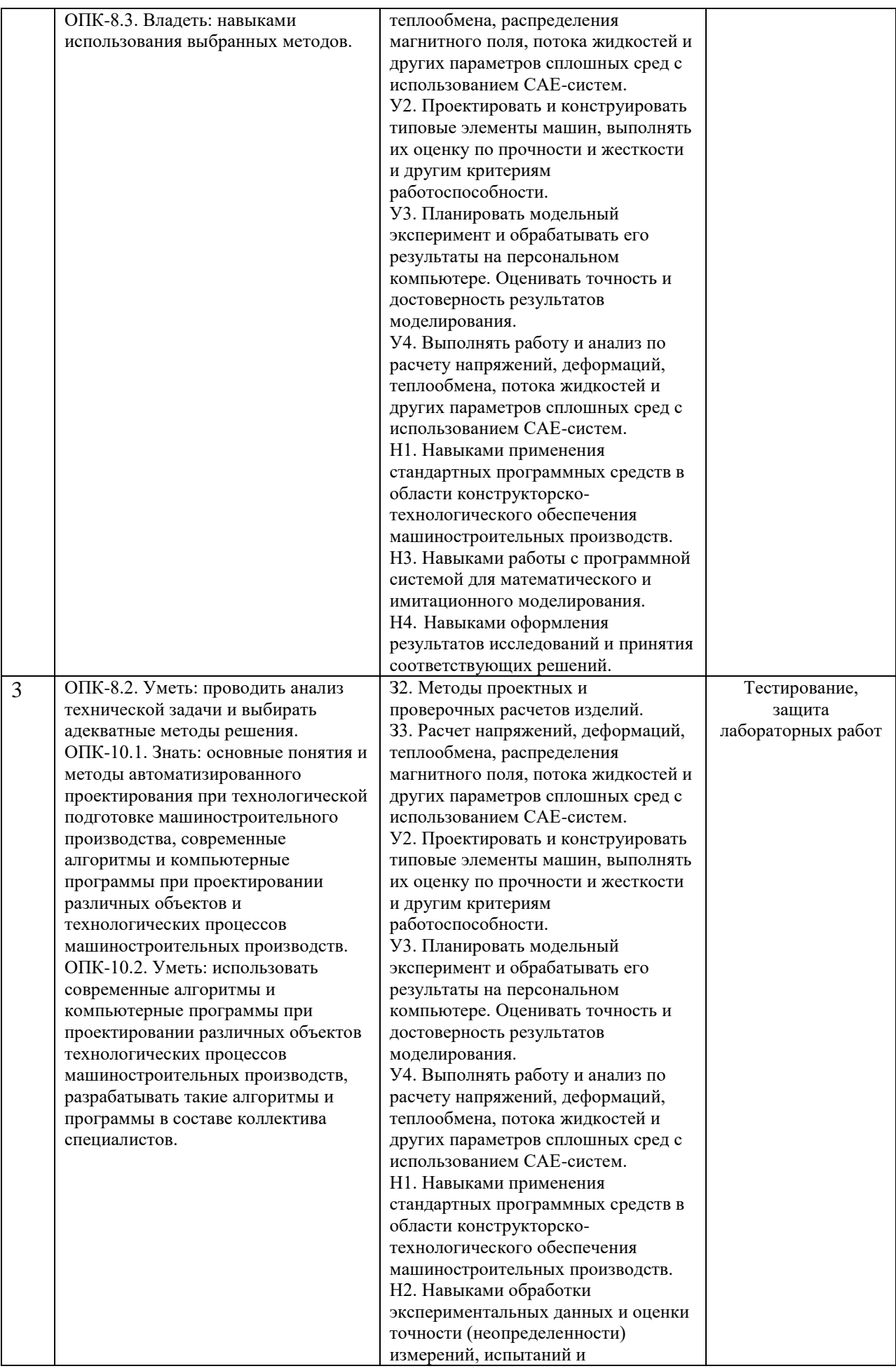

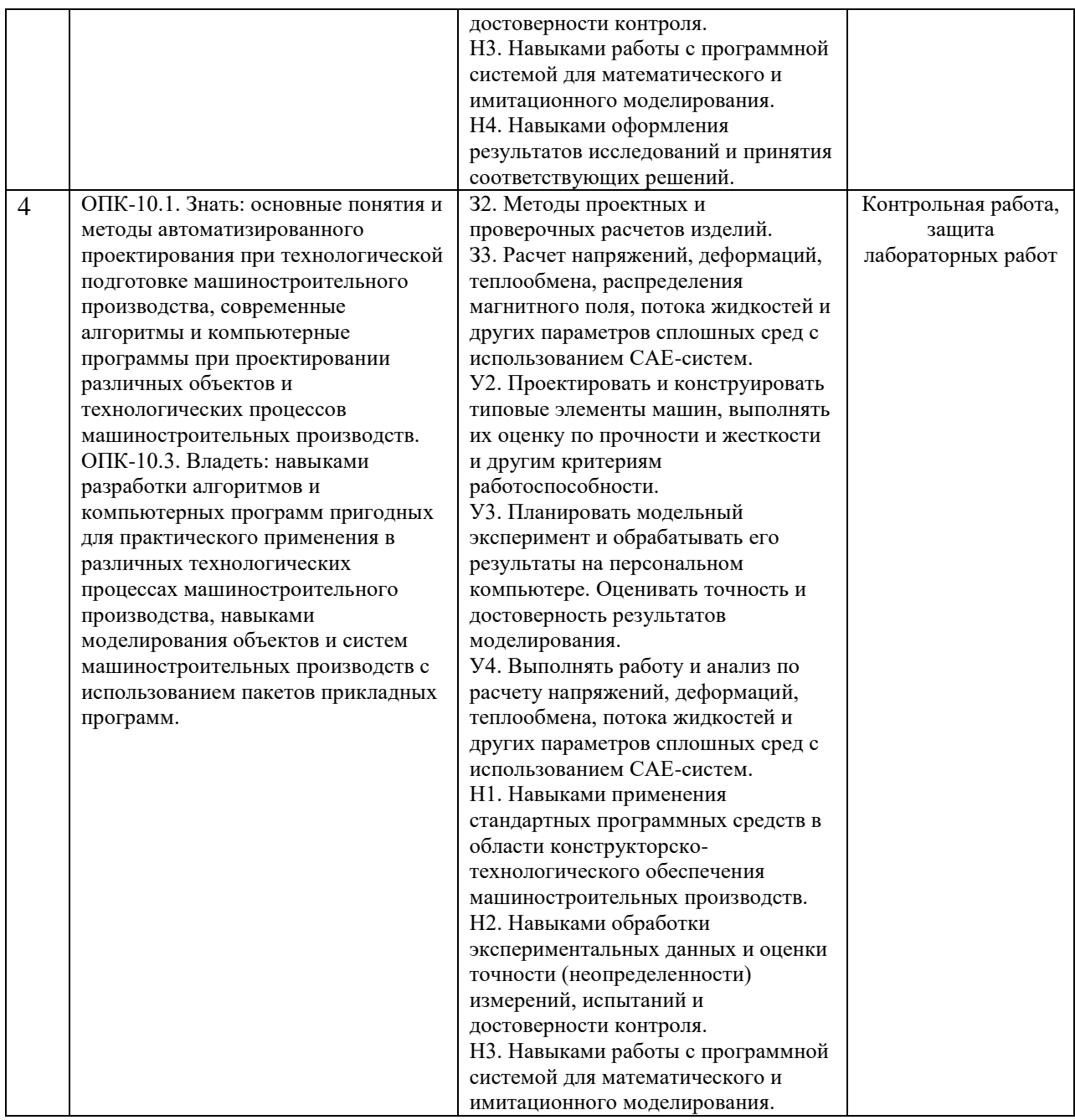

#### *Наименование:* зачет

## *Представление в ФОС***:**

#### *Перечень вопросов для проведения зачета:*

- 1. Понятие о САПР. Основные элементы.
- 2. Функции автоматизированных систем научных исследований (CAE Computer Aided Engineering) при инженерных расчетах.
- 3. Общая методика проведения инженерного анализа.
- 4. Определение задачи при инженерном анализе, ее конкретизация.
- 5. Общая схема процесса построения модели при инженерном анализе.
- 6. Характеристика этапов применения физических принципов, накопления данных и вычислений при инженерном анализе.
- 7. Назначение и характеристика этапов проверки и оптимизации при инженерном анализе.
- 8. Характеристики и основные черты процесса принятия решений при инженерном анализе.
- 9. Рациональный порядок принятия решений.
- 10. Моделирование технических систем. Способы моделирования.
- 11. Мысленное (виртуальное) моделирование технических систем. Особенности, достоинства и недостатки.
- 12. Физическое моделирование технических систем. Особенности, достоинства и недостатки.
- 13. Математическое моделирование технических систем. Особенности, достоинства и недостатки.
- 14. Основные формы представления математических моделей.
- 15. Уровни математического моделирования технических систем.
- 16. Общая характеристика пакетов математических расчетов и анализа. Их возможности.
- 17. Возможности математического пакета MathCAD. Основные особенности работы в нем.
- 18. Основные группы программ анализа, применяемых при инженерных расчетах в машиностроении.
- 19. Возможности универсальных программ инженерного анализа машиностроительных конструкций, их разновидности. Основные представители.
- 20. Последовательность анализа конструкций в CAE-системах (на примере APM FEM).
- 21. Основные типы материалов, используемых при анализе в САЕ-системах.
- 22. Принцип конечно-элементного анализа (МКЭ) в системах CAE.
- 23. Типы конечных элементов.
- 24. Основные разновидности линейных конечных элементов. Их назначение.
- 25. Основные разновидности плоских конечных элементов. Их назначение.
- 26. Основные разновидности объемных конечных элементов. Их назначение.
- 27. Основные способы разбиения модели на конечные элементы.
- 28. Способы задания граничных условий (условий закрепления).
- 29. Классификация нагрузок и способы их задания в САЕ-системах

#### *Критерии оценки:*

Приведены в разделе 2

#### *Наименование:* контрольная работа

#### *Представление в ФОС***:** набор вариантов заданий

#### *Варианты заданий:*

Контрольная работа №1.

Задание 1. Создать 3D модель, рабочий чертеж и выполнить автоматизированный расчет для детали:

Альбом чертежей Аксарина: 02. 000 СБ «Пневмоаппарат клапанный», позиция 2.

Данный раздел контрольной работы предполагает такие пункты и требования:

- Разработка 3D модели детали,
- Создание ассоциативного чертежа,

- Выполнение автоматизированного расчета нагруженного состояния детали.

Задание 2. Решить задачу аналитически, подтвердить вычисления автоматизированным расчетом в САПР Компас-3D.

- при решении задачи в Компас-3D определить перемещения, напряжения и коэффициент запаса, возникающие в детали.

Стяжка диаметром 25 мм растянута усилием F (см. рисунок), вызывающим в ней

напряжение 100 МПа. Чему должен равняться диаметр шайбы d, чтобы давление, передаваемое ею на стену, не превышало 1,4МПа?

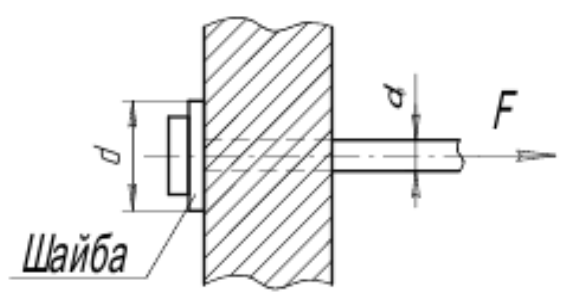

Задание 3. Решить задачу аналитически, подтвердить вычисления автоматизированным расчетом в САПР Компас-3D.

- при решении задачи в Компас-3D определить перемещения, напряжения и коэффициент запаса, возникающие в детали.

Стержень из малоуглеродистой стали шириной 0,3 м и толщиной 0,015 м ослаблен заклепочным отверстием диаметром 0,023 м, расположенным на оси стержня. Какое растягивающее усилие этот стержень может выдержать, если допускаемое напряжение равно 235МПа?

#### *Критерии оценки:*

Приведены в разделе 2

#### *Наименование:* защита лабораторных работ

*Представление в ФОС***:** задания и/или вопросы к защите лабораторных работ

#### *Варианты заданий:*

Задание 1. Решить задачу аналитически, подтвердить вычисления автоматизированным расчетом в САПР Компас-3D.

- при решении задачи в Компас-3D определить перемещения, напряжения и коэффициент запаса, возникающие в детали.

Стержень, жестко защемленный двумя концами (см. рисунок), имеет площадь поперечного сечения верхней части 10 см2 и нижней части 40 см2. Определить напряжения в каждой части стержня.

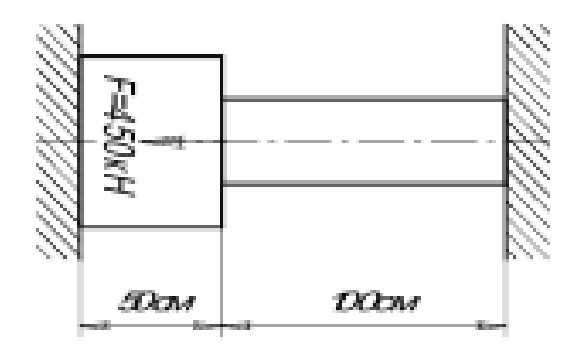

Задание 2. Решить задачу аналитически, подтвердить вычисления автоматизированным расчетом в САПР Компас-3D.

- при решении задачи в Компас-3D определить перемещения, напряжения и коэффициент запаса, возникающие в детали.

Стальной болт пропущен сквозь медную трубку, как показано на рисунке.

Шаг нарезки болта равен 3 мм. Какие напряжения возникают в болте и трубке при завинчивании гайки на 1/4 оборота?

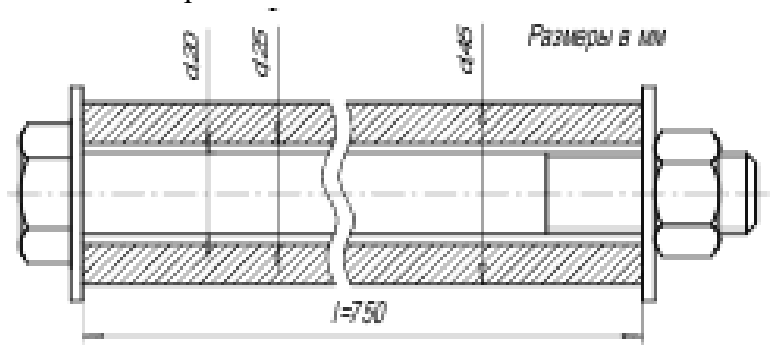

Задание 3. Решить задачу аналитически, подтвердить вычисления автоматизированным расчетом в САПР Компас-3D.

- при решении задачи в Компас-3D определить перемещения, напряжения и коэффициент запаса, возникающие в детали.

При работе строгального станка на резец передается нагрузка F=2,75 кН,

вылет резца h=70мм, поперечное сечение прямоугольное 20х15мм (см. рис.). Проверить прочность стержня резца, если предел текучести σт= 600 МПа. Определить коэффициент запаса прочности.

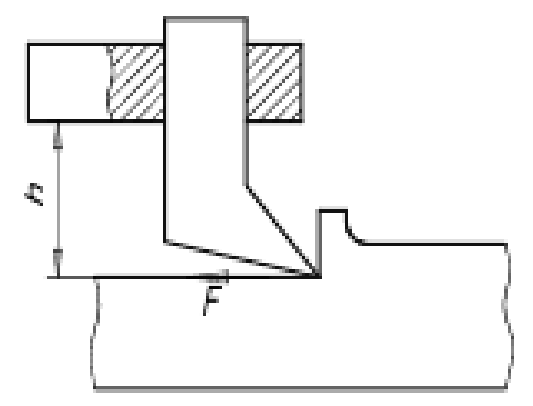

*Критерии оценки:*

Приведены в разделе 2

## **2. Критерии и шкалы оценивания**

Для контрольных мероприятий (текущего контроля) устанавливается минимальное и максимальное количество баллов в соответствии с таблицей. Контрольное мероприятие считается пройденным успешно при условии набора количества баллов не ниже минимального.

Результат обучения по дисциплине считается достигнутым при успешном прохождении обучающимся всех контрольных мероприятий, относящихся к данному результату обучения.

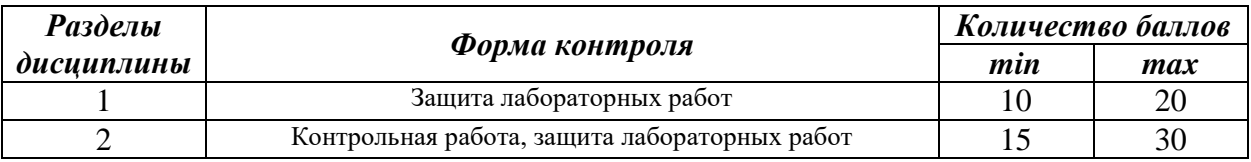

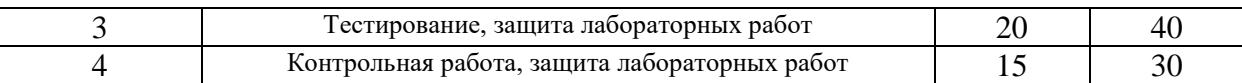

При оценивании результатов обучения по дисциплине в ходе текущего контроля успеваемости используются следующие критерии. Минимальное количество баллов выставляется обучающемуся при выполнении всех показателей, допускаются несущественные неточности в изложении и оформлении материала.

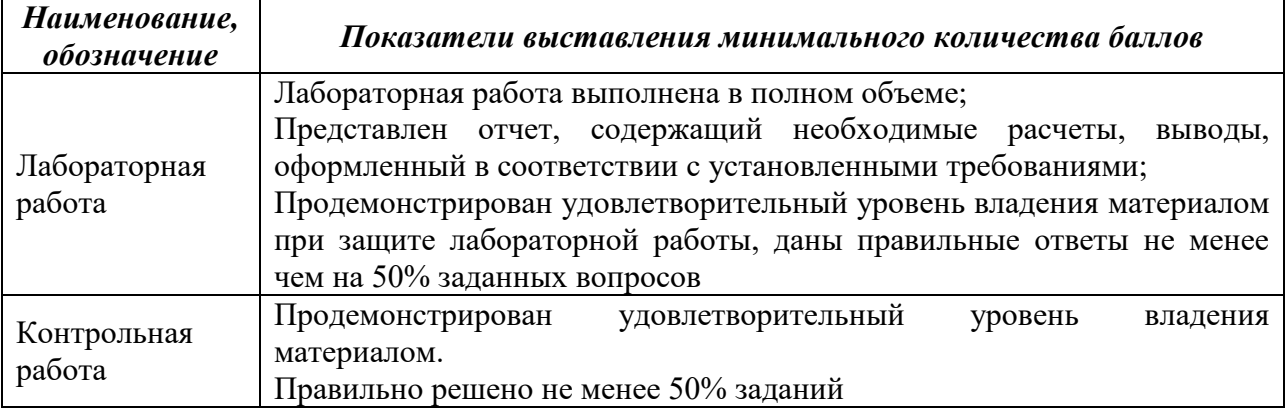

Промежуточная аттестация по дисциплине проводится в форме зачета.

Итоговая оценка по дисциплине может быть выставлена на основе результатов текущего контроля с использованием следующей шкалы:

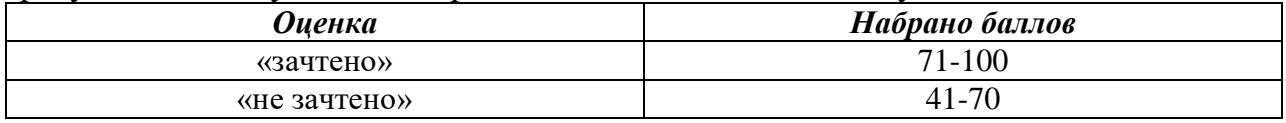

Билет к зачету включает 2 теоретических вопроса и 1 практическое задание.

Промежуточная аттестация проводится в форме устного опроса*.*

Время на подготовку: 45 минут.

При оценивании результатов обучения по дисциплине в ходе промежуточной аттестации используются следующие критерии и шкала оценки:

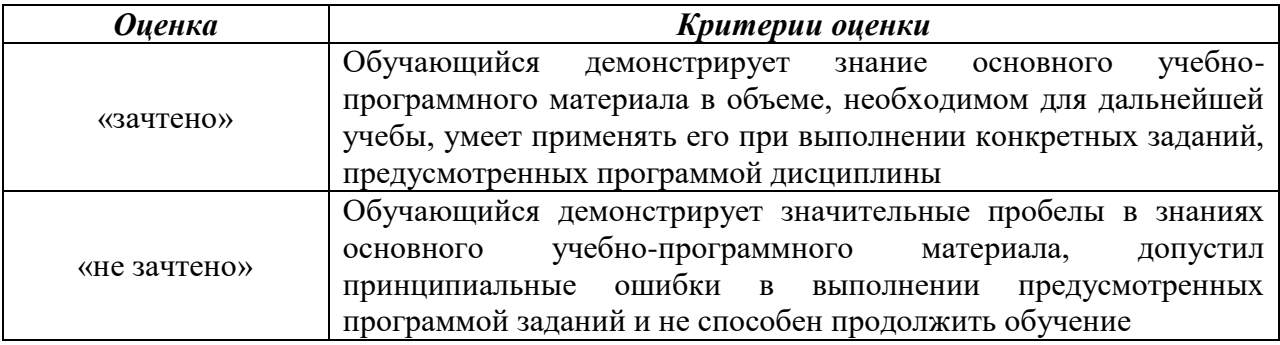

**УТВЕРЖДАЮ** Директор **Давыдов И.А.** 16.06 2021 г.

Дополнения и изменения к программе дисциплины

«Системы автоматизации инженерных расчетов»

по направлению подготовки 15.03.05 «Конструкторско-технологическое обеспечение машиностроительных производств», профиль подготовки «Технология машиностроения»

#### с 2021/2022 учебного года

На основании приказа Минобрнауки от 26.11.2020 № 1456 «О внесении изменений в федеральные государственные образовательные стандарты высшего образования» в программу дисциплины вносятся следующие изменения:

Аннотация дисциплины в сроке «Компетенции, формируемые в результате 1. освоения дисциплины» следует изложить в следующей редакции:

- ОПК-6. Способен понимать принципы работы современных информационных технологий и использовать их для решения задач профессиональной деятельности
- ОПК-10. Способен разрабатывать алгоритмы и компьютерные программы, пригодные для практического применения

 $\overline{2}$ .  $\overline{\mathbf{u}}$ . «Планируемые результаты  $\overline{2}$ обучения», абзац «Компетенции, приобретаемые в ходе освоения дисциплины» изложить в следующей редакции:

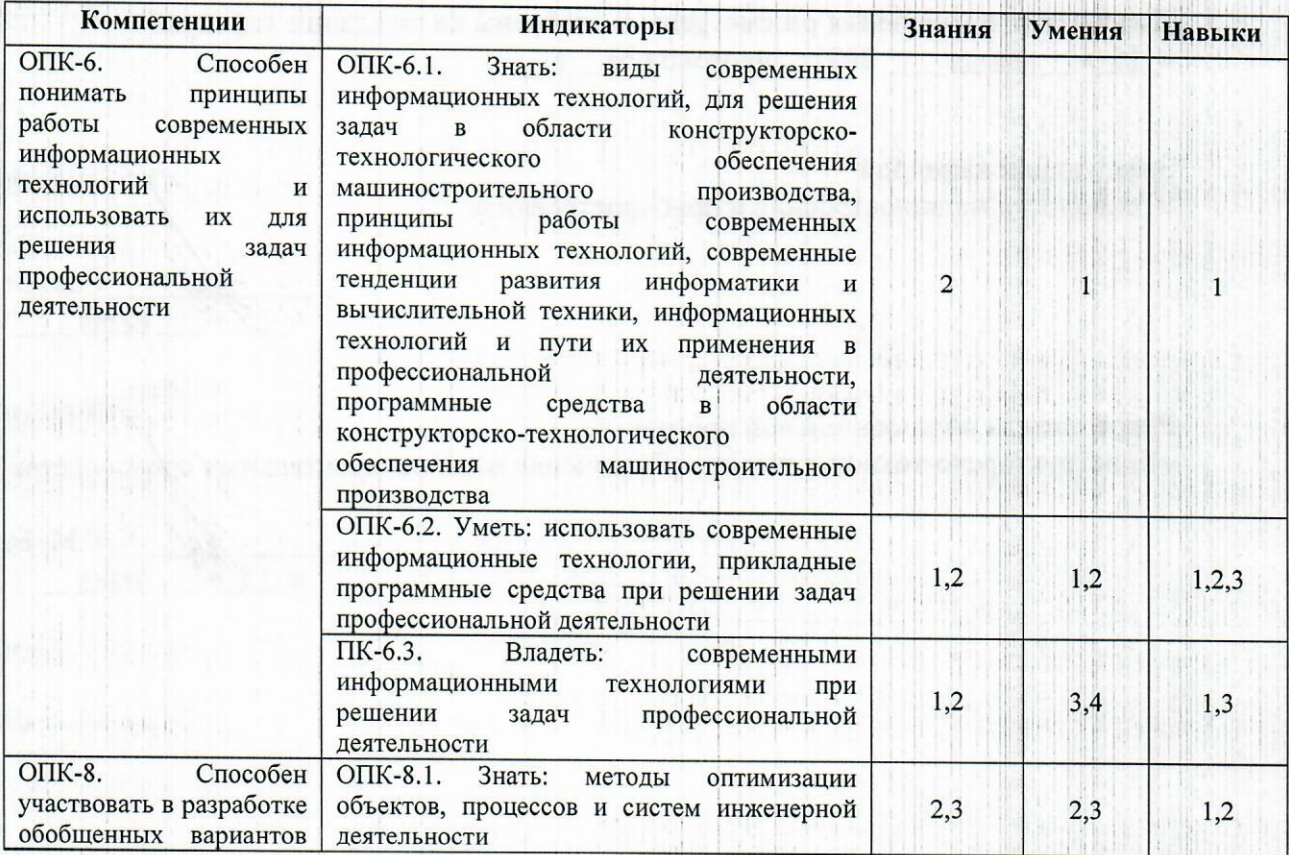

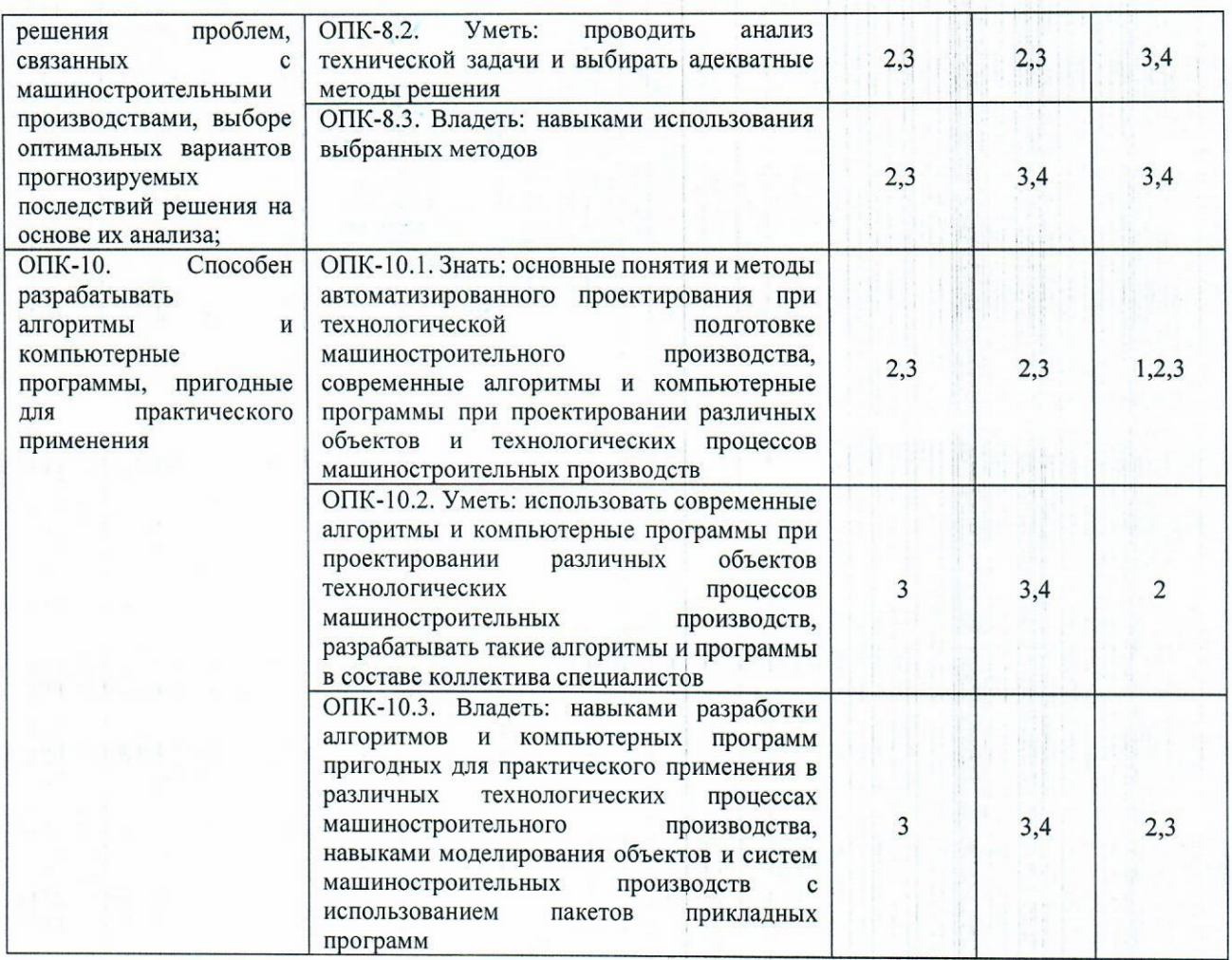

Дополнения и изменения рассмотрены и одобрены на заседании кафедры «15» июня 2021 г., протокол № 6.

Заведующий кафедрой

«Технология машиностроения и приборостроения»

Р.М. Бакиров июня  $2021r$ .  $\mathcal{R}$ 

Руководитель образовательной программы «Конструкторско-технологическое обеспечение машиностроительных производств»

Р.М. Бакиров  $\kappa(15)$ июня 2021 г.  $\rightarrow$